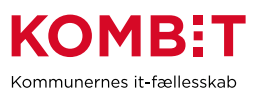

## **K38 – Opret/justér evt. konfiguration ved**

## **ibrugtagning af jobcenterløsningen**

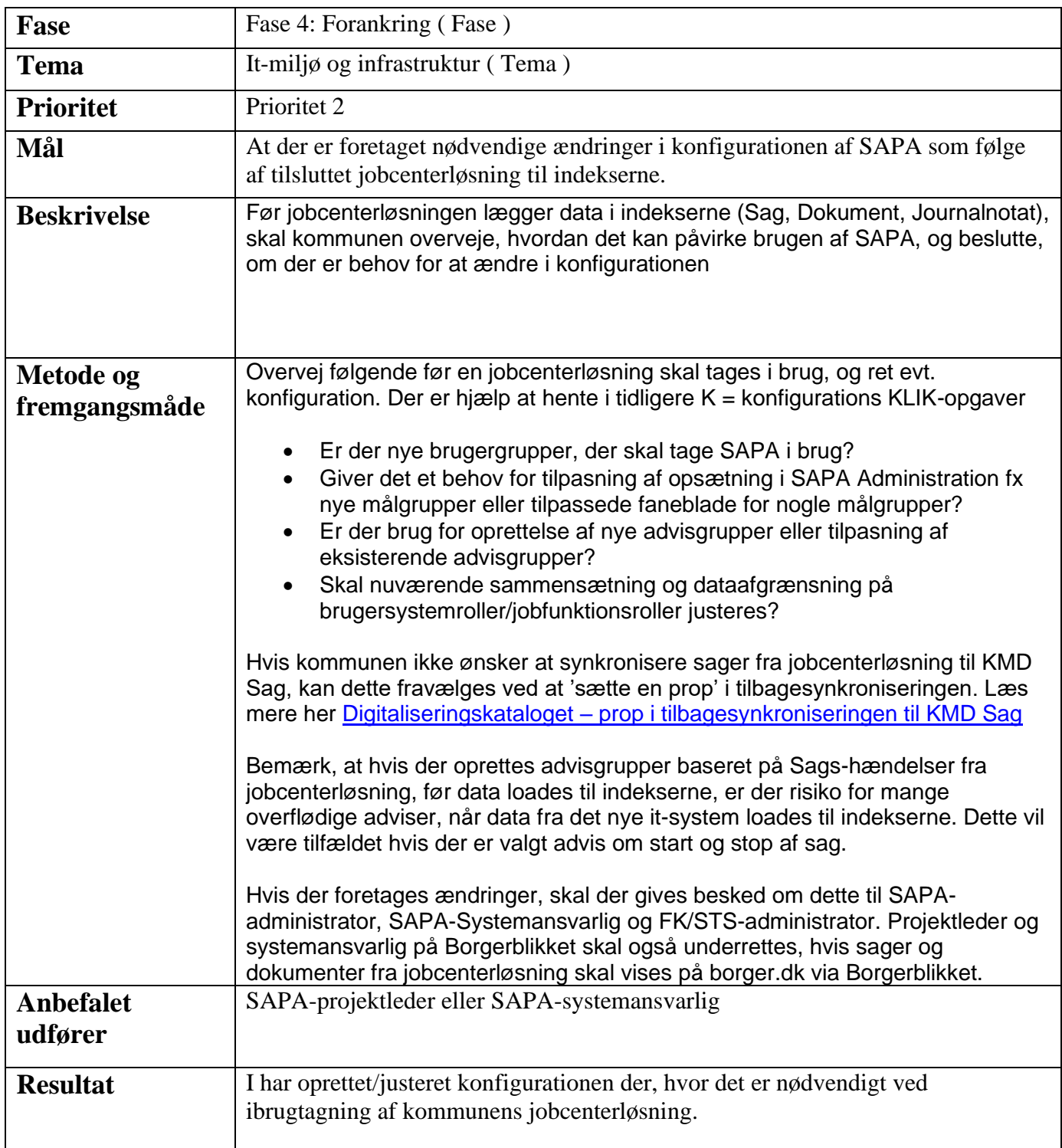